How To Delete Registry Files In [Windows](http://new.inmanuals.com/get.php?q=How To Delete Registry Files In Windows Xp) Xp >[>>>CLICK](http://new.inmanuals.com/get.php?q=How To Delete Registry Files In Windows Xp) HERE<<<

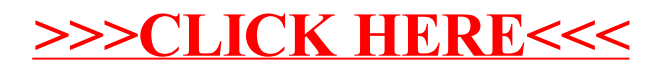